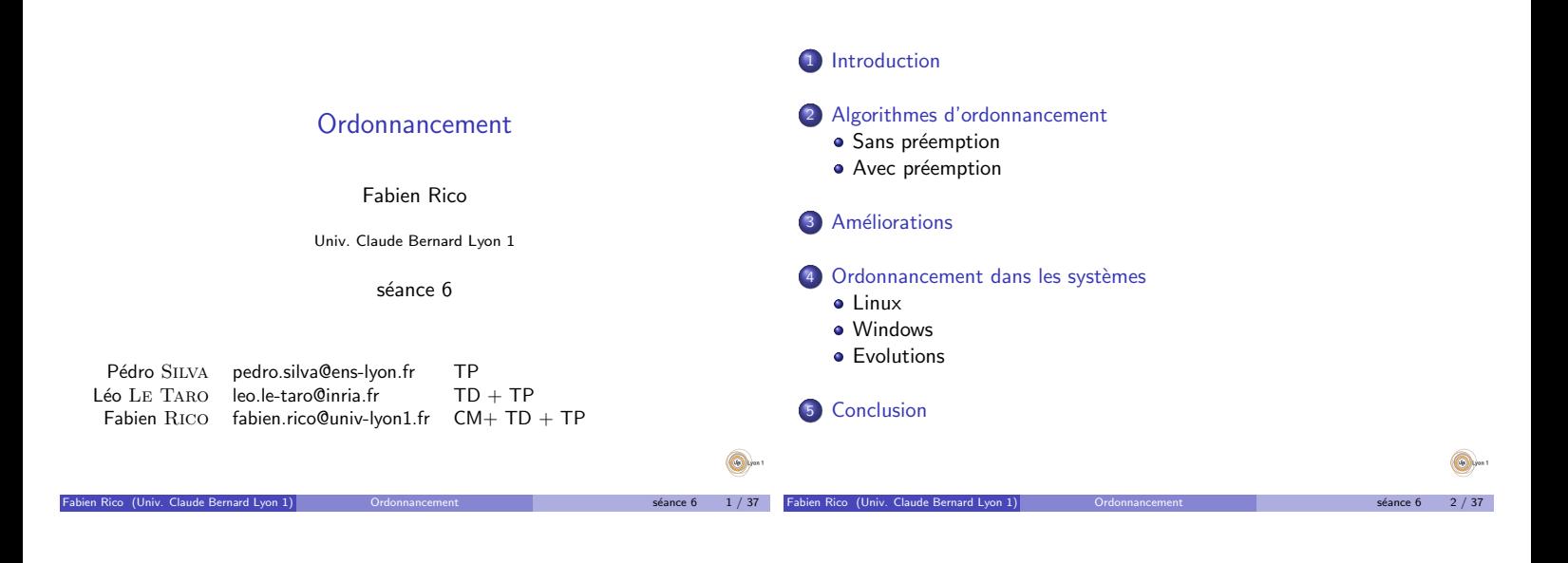

## Cas d'école

 $\bullet$  À un instant donné 2 processus (A et B) doivent s'exécuter.

Introduction

- Chacun alterne  $\frac{1}{2}$ s de lecture sur le disque et  $\frac{1}{2}$ s de calcul.
- Chacun dure en tout 5 secondes.
- · Si on les exécute
	- $\blacktriangleright$  à la suite il faut 10 secondes :
	- I A I<sup>A</sup> A I<sup>A</sup> A I<sup>A</sup> A I<sup>A</sup> A I<sup>B</sup> B I<sup>B</sup> B I<sup>B</sup> B I<sup>B</sup> B I<sup>B</sup> B
	- $\blacktriangleright$  en même temps il faut 5,5 secondes  $I_A$  A B A B A B A B
- · Si un processus est bloqué, il faut exécuter un autre processus

Fabien Rico (Univ. Claude Bernard Lyon 1) Cordonnancement State of the Seance 6 state 6 3 / 37

Mais ce n'est pas si simple.

#### Un peu plus de réalisme

• Les tâches arrivent aléatoirement (sauf cas particulier ex. temps réel).

Introduction

- · On ne connaît pas à priori leur durée.
- Plusieurs tâches peuvent être disponibles et assez souvent aucune ne l'est.
- · Elles ont des importances différentes (p. ex. swap).
- · Elles peuvent avoir des dépendances.

 $\blacktriangleright$  Long calculs (rare)

- $\bullet$  Il y a parfois des contraintes externes (pilote).
- Le comportement des tâches est différent :
	- $\blacktriangleright$  Processus interactifs (court, temps de réponse important)
	- Processus avec beaucoup d'entrée/sortie (analyse de disque)

Fabien Rico (Univ. Claude Bernard Lyon 1) Cordonnancement State Correspondent states of states of the 4 / 37

## Ordonnancement

#### Définition (Ordonnancement)

La sélection dans le temps des processus ou threads qui peuvent accéder à un processeur est *l'ordonnancement*. Le but est de maximiser :

· Le débit (nombre de processus traités par unité de temps)

Introduction

· Le taux utile (le taux du processeur effectivement utilisé pour les tâches utilisateurs)

Il y a plusieurs types d'ordonnancement en fonction de la possibilité d'interrompre une tâche :

- Ordonnancement collaboratif : les tâches ne sont pas interruptibles.
- Ordonnancement préemptif : le système peut interrompre une tâche à tout moment.

## Préemptif vs collaboratif

- L'ordonnancement collaboratif est plus simple
	- ► Les tâches rendent la main lorsqu'elles sont finies ou lors de certains appels systèmes particuliers (ex read, sleep, thread yield, SwitchToFiber)
	- Les tâches critiques sont protégées (écriture, périphérique)

Introduction

- ▶ Mais le système est plus instable. Si une tâche non intérruptible entre dans une boucle infinie. . .
- L'ordonnancement préemptif est plus fiable
	- $\blacktriangleright$  Une erreur dans un programme ne compromet pas le système
	- ► Le système n'est pas bloqué par certaines tâches trop longues
	- ▶ Mais cela pose des difficultés pour les tâches critiques (driver, écritures)
- Par exemple :
	- $\triangleright$  MsDos et WINDOWS 3.1 utilisaient un ordonnancement collaboratif;  $\triangleright$  WINDOWS 95 WINDOWS 98 utilisaient un mode collaboratif pour
	- certaines tˆaches.  $\triangleright$  WINDOWS NT, XP et les suivants, MACOS, UNIX, LINUX... utilisent le préemptif.

Fince  $6$  6 / 37

## Critère de performance

#### Ordonnancement à plusieurs niveaux

Un algorithme d'ordonnancement peut être jugé selon plusieurs critères :

- $\bullet$  taux utile : utilisation du processeur;
- · débit : nombre de travaux réalisés ;
- $\bullet$  temps de réponse : surtout pour les processus interactifs;

Introduction

- $\bullet$  temps d'exécution moyen d'un ensemble de tâches;
- $\bullet$  temps de traitement total d'un ensemble de tâches;
- $\bullet$  équité entre les tâches (au moins assurer l'absence de famine).

Ces critères sont mutuellement contradictoires par exemple pour minimiser le temps de réponse moyen il faut favoriser les petites tâches.

## · Un processus élu n'utilise le processeur que pendant un court laps de temps (p. ex. 10ms).

- Si le choix du processus demande trop de temps (p. ex. 1ms) le taux utile diminue.
- On peut utiliser plusieurs niveaux d'ordonnancement :

Introduction

- $\triangleright$  Ordonnancement à cours terme rapide pour choisir un nouveau processus (p. ex. FIFO dans une liste de priorité)
- Ordonnancement à long terme (calcul des priorités pour les processus, swap)

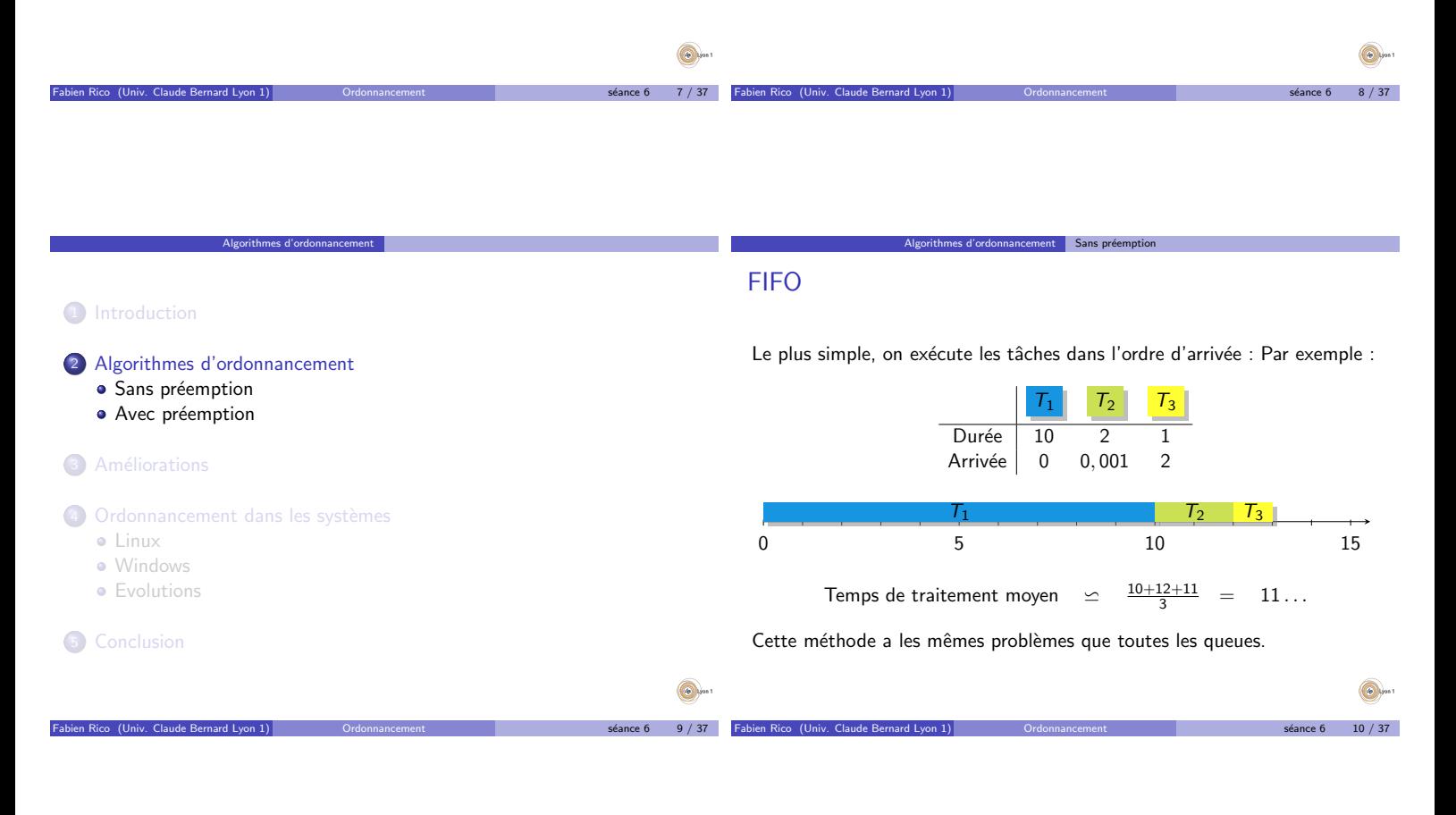

## Le plus court d'abord (Short Job First)

Algorithmes d'ordonnancement Sans prée

C'est la tâche la plus courte qui est exécutée en premier sans tenir compte de l'ordre d'arrivée. Avec le même exemple :

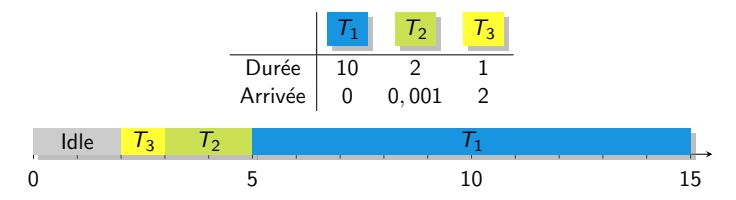

Le temps de traitement total est plus élevé mais le temps de traitement moyen plus faible :

> Temps de traitement moyen  $\leq$  $\frac{1+5+15}{3}$  = 7

Cet algorithme est efficace, il est optimal pour le temps de traitement moyen si les tâches arrivent en même temps. Mais il demande de connaître ou estimer la durée d'une tâche.

Fabien Rico (Univ. Claude Bernard Lyon 1) Solid Communicement Seance 6 11 / 37

### Avec priorité

Selon l'importance de la tâche, le système ou l'utilisateur attribue une priorité. C'est toujours la tâche la plus prioritaire à un instant donné qui est élue :

Algorithmes d'ordonnancement Sans préemption

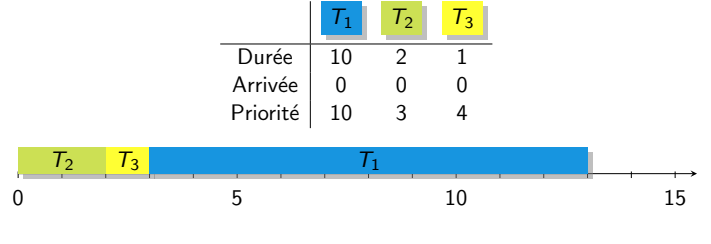

Fabien Rico (Univ. Claude Bernard Lyon 1) **Ordonnancement** Seance 6 12 / 37

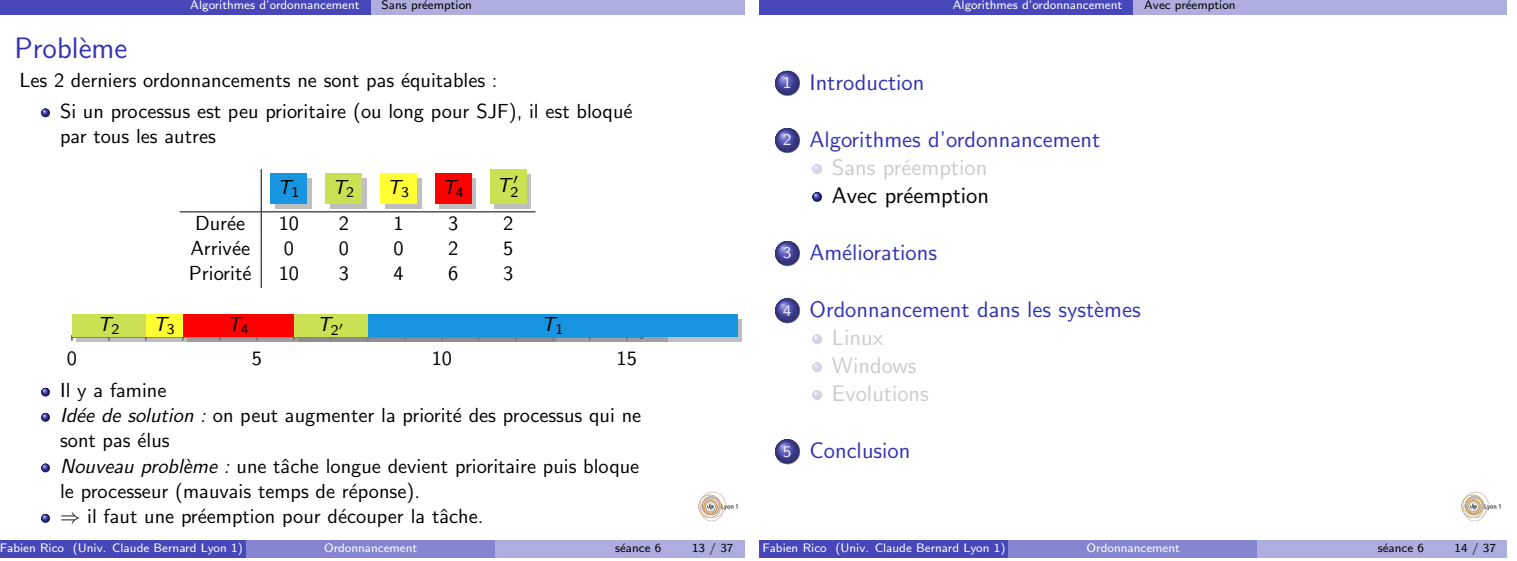

Algorithmes précédents

· FIFO ne peut pas être préemptif (la tâche qui serait élue en cas de préemption est déjà exécutée).

Algorithmes d'ordonnancement Avec préemption

• Les algorithmes SJF et à priorité peuvent l'être. Par ex :  $T_1$   $T_2$   $T_3$ Durée 10 2 1 Arrivée 0 1 2<br>Priorité 10 2 5 Priorité  $\blacktriangleright$  SJF 0 5 10  $T_1$   $T_2$   $T_3$   $T_2$   $T_1$  $\blacktriangleright$  Avec priorités  $T_1$   $T_2$   $T_3$   $T_1$ 

0 5 10

Algorithmes d'ordonnancement Avec préemption

Fabien Rico (Univ. Claude Bernard Lyon 1) Cordonnancement States of the state 6 15 / 37

## Tourniquet (Round Robin) - I

- $\bullet$  On définit un *Quantum de temps* : une durée maximum d'exécution.
- Les tâches sont élues selon leur ordre d'arrivée (FIFO).

Algorithmes d'ordonnancement Avec préemption

- · Elles s'exécutent jusqu'à :
	- $\blacktriangleright$  expiration du quantum
		- ▶ ou interruption par la tâche elle même (appel système, défaut de page, fin. . .).

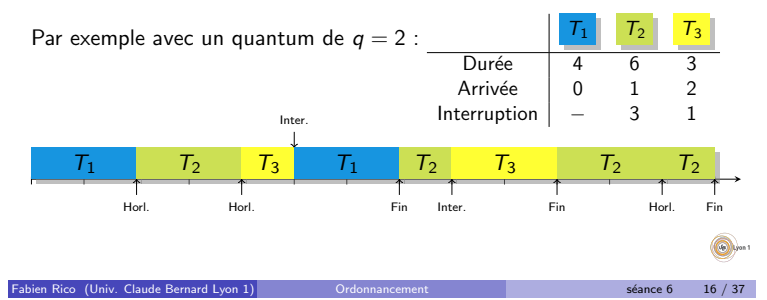

Tourniquet (Round Robin) - II

- $\bullet$  Toutes les tâches ont accès au processeur.
- $\bullet$  Le temps d'attente est borné par  $(n 1) \times q$  (n le nb. de tâches, q le quantum).
- Si le quantum est trop grand on revient à l'algorithme FIFO.
- Si le quantum est trop court, il y a baisse du taux utile (trop de changements de contexte).
- Par exemple, on fixe le quantum de manière à ce que 80% des tâches terminent d'elles-mêmes.

Fabien Rico (Univ. Claude Bernard Lyon 1) **Ordonnancement** State 17 / 37 and 17 / 37

## Ordonnancement à queues multiples

- Le système gère plusieurs listes de tâches.
- Chaque liste correspond à une priorité.
- Le scheduler choisit une tâche dans la première liste non vide.

Algorithmes d'ordonnancement Avec préemption

Par exemple :

 $\bigcirc$ 

- Processus critique (swap,  $1/O$ ...).
- Processus système.
- $\blacktriangleright$  Processus interactif.
- $\blacktriangleright$  Processus de calcul.
- $\blacktriangleright$  Tâche de fond.
- L'ordre utilisé est très important. Par exemple, si le swap est moins prioritaire qu'une tâche qui a besoin de mémoire...

 $ce 6 18 / 37$ 

(G

· On peut utiliser des algorithmes différents selon la liste.

## Exemple

#### Avec un quantum de  $q = 2$ , ordonnancez :  $T_1$   $T_2$   $T_3$   $T_4$ Durée 6 3 4 3 Arrivée 0 2 3 8 Priorité 4 2 2 4 0 5 10 15 Fabien Rico (Univ. Claude Bernard Lyon 1) Cordonnancement States of the State 6 19 / 37 **1** Introduction 2 Algorithmes d'ordonnancement · Sans préemption • Avec préemption 3 Améliorations 4 Ordonnancement dans les systèmes Linux **•** Windows **•** Evolutions **6** Conclusion Fabien Rico (Univ. Claude Bernard Lyon 1) **Ordonnancement** State 6 20 / 37

## Evolution de la priorité - I

Les algorithmes utilisant une priorité fixe sont susceptibles de conduire à la famine des processus peu prioritaires.

· On fait évoluer la priorité en fonction du temps passé hors du processeur.

**Améliorations** 

Algorithmes d'ordonnancement | Avec préemption

 $\bullet$  Par exemple (BSD), tous les n top d'horloge, une nouvelle priorité est recalculée :

$$
P_{\text{r\'eelle}} = P_{\text{min}} + \frac{T_{\text{cpu}}}{n} + 2 \times P_{\text{nice}}
$$

Avec :

- $\blacktriangleright$   $P_{\text{r\'eel}}$  la priorité calculée (elle est rammenée à une valeur entre  $P_{min}$  et  $P_{max}$ .
- $\triangleright$  P<sub>min</sub> la priorité minimum (la meilleur).
- $P_{max}$  la priorité maximum (la plus mauvaise).
- $\triangleright$   $T_{cpu}$  une estimation du temps passé dans le processeur.

**Améliorations** 

Fabien Rico (Univ. Claude Bernard Lyon 1) Cordonnancement States and States of the State 6 21 / 37

BdD

Calc. Bloque

Mutex

Oetient

Bloque

Demande

Sauv.

Priorit´e

 $\triangleright$   $P_{nice}$  une valeur de  $\triangleleft$  Bonne conduite  $\triangleright$ .

## Évolution de la priorité - II

 $\bullet$   $T_{cpu}$  est calculée :

- $\blacktriangleright$  En augmentant de 1 à chaque top d'horloge la valeur du processus exécuté
- ▶ En diminuant la valeur au cours du temps :

Améliorations

Améliorations

Touters les secondses 
$$
T_{cpu} = T_{cpu} \frac{2load}{2load + 1}
$$

où *load* est la movenne du nombre de threads en attente.

Fabien Rico (Univ. Claude Bernard Lyon 1) **Ordonnancement** Seance 6 22 / 37

Améliorations

## Inversion de priorité - I

Supposons 2 processus, une base de donnée et sa sauvegarde, qui partagent une zone protégée par un mutex.

- · Comme la base a un rôle important, sa priorité est élevée.
- · La sauvegarde a une priorité faible.
- $\bullet$  À un instant donné la sauvegarde acquiert le *mutex*.
- Si une tâche de calcul de priorité moyenne arrive à ce moment.
- Le calcul bloque la sauvegarde (car elle est plus prioritaire).
- · La sauvegarde bloque la base de donnée car elle détient le mutex.

En pratique le calcul bloque la base de donnée qui est une tâche plus importante que lui. Fabien Rico (Univ. Claude Bernard Lyon 1) Solid Communicement States of the State 6 23 / 37

## Inversion de priorité - II

- · Pour résoudre ce problème, certains systèmes utilisent l'héritage de priorité
	- $\triangleright$  Un processus qui bloque un processus plus prioritaire obtient sa priorité.
	- ▶ Ce n'est utilisé que dans des systèmes spécifiques (par ex. temps réel).
- Les autres utilisent des méthodes moins sûres :
	- ▶ Pour linux, l'évolution de la priorité fait en sorte que la tâche bloquante finira par être élue.
	- ▶ Pour windows, une tâche qui n'est pas élue pendant  $\ll$  longtemps  $\gg$  obtient la priorité maximale pendant 2 quantum de temps.

Fabien Rico (Univ. Claude Bernard Lyon 1) **Ordonnancement** Seance 6 24 / 37

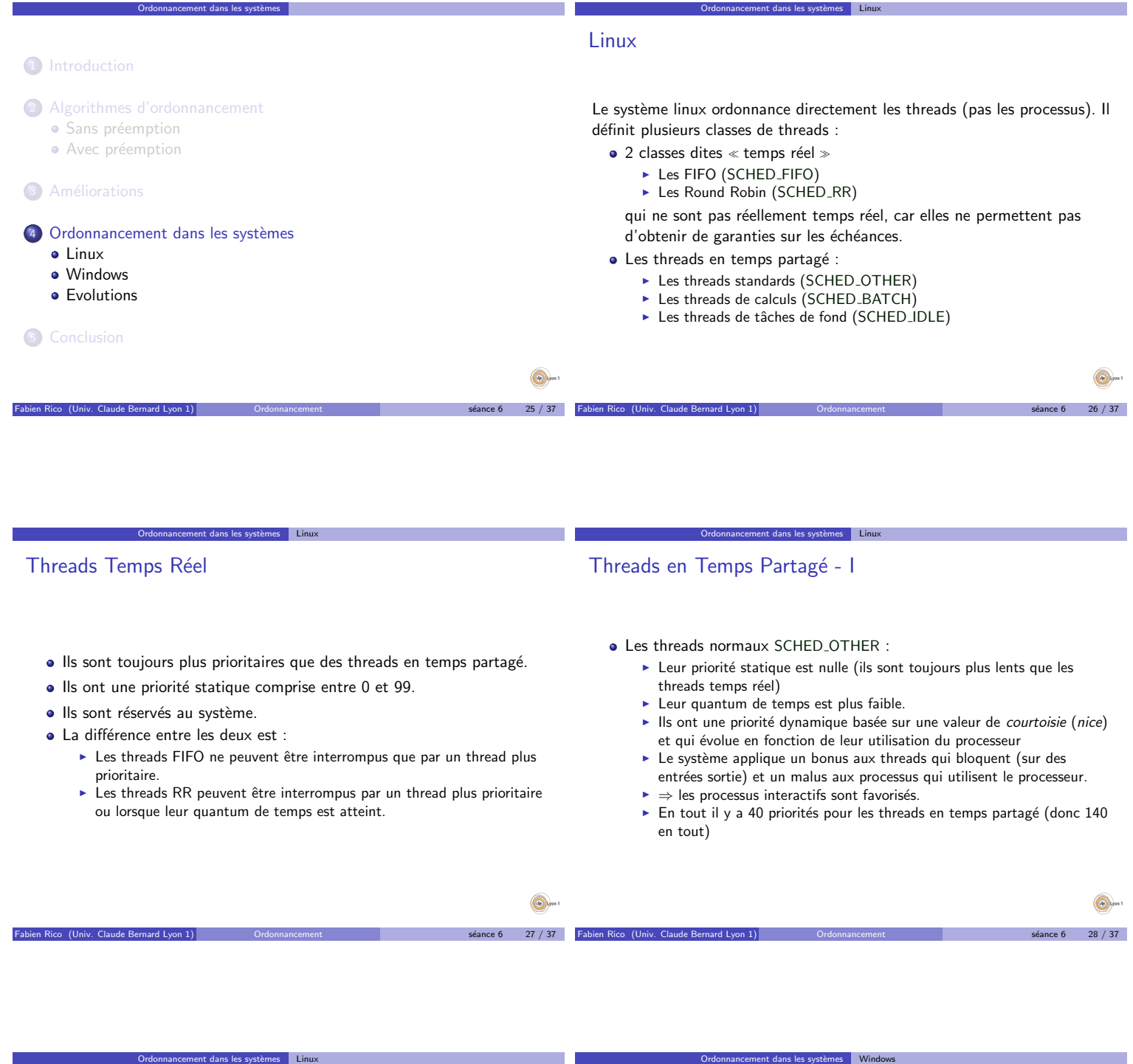

## Threads en Temps Partagé - II

- Les threads de traitments par lot SCHED BATCH :
	- $\blacktriangleright$  identiques aux précédents,
	- $\triangleright$  mais considérés forcément comme threads utilisant le processeur, ils sont pénalisés.

Fabien Rico (Univ. Claude Bernard Lyon 1) Cordonnancement states and states of  $\frac{29}{7}$  37

- Les tâches de fond
	- $\blacktriangleright$  sans priorité statique ni courtoisie;
	- $\blacktriangleright$  ordonnancées en dernier/

## **Windows**

**O** 

- · Le système propose 32 priorités
	- $\blacktriangleright$  de 0 à 15 pour les threads utilisateurs
	- $\blacktriangleright$  de 16 à 31 pour le système (Temps Réel)
- · Entre les threads de même priorité, le système utilise Round Robin
- La priorité se calcule en 2 parties :
	- Priorité de base du processus : IDLE\_PRIORITY\_CLASS, BELOW NORMAL PRIORITY CLASS, NORMAL PRIORITY CLASS, ABOVE NORMAL PRIORITY CLASS, HIGH PRIORITY CLASS, REALTIME\_PRIORITY\_CLASS.
	- $\blacktriangleright$  La priorité du thread dans le processus : THREAD PRIORITY IDLE, THREAD\_PRIORITY\_LOWEST, THREAD\_PRIORITY\_BELOW\_NORMAL, THREAD\_PRIORITY\_NORMAL, THREAD PRIORITY ABOVE NORMAL, THREAD\_PRIORITY\_HIGHEST, THREAD\_PRIORITY\_TIME\_CRITICAL,

 $s$ éance 6 30 / 37

 $\bigodot$ 

## Résumé

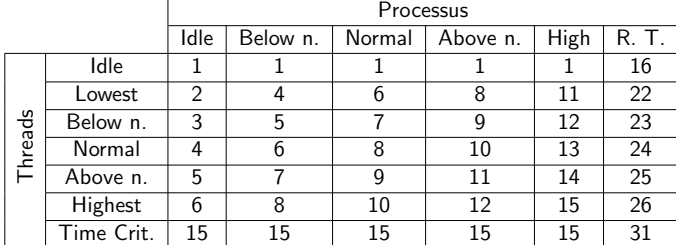

Ordonnancement dans les systèmes Windows

## En plus

#### Des bonus/malus

- ▶ bonus à tout processus dont la fenêtre arrive au premier plan,
- $\triangleright$  bonus pour ceux qui se réveillent suite à une entrée-sortie.
- $\blacktriangleright$  malus pour un thread qui finit sont quantum de temps,

Ordonnancement dans les systèmes Windows

- $\blacktriangleright$  bonus pour un thread qui n'a pas eu la main pendant une période  $*$  trop longue  $*$ .
- · Des priorités limites
	- FIHREAD\_PRIORITY\_IDLE : 16 pour les temps réels et 1 pour les normaux
	- $\triangleright$  THREAD\_PRIORITY\_TIME\_CRITICAL : 31 pour les temps réels et 15 pour les normaux
- · Des threads particuliers de priorité 0 pour remplir de 0 la mémoire (sécurité).

Fabien Rico (Univ. Claude Bernard Lyon 1) **Ordonnancement** State 6 32 / 37

#### Cas des multiprocesseurs

Dorénavant, les ordinateurs ont plusieurs cœurs de calculs. Cela permet d'exécuter plusieurs tâches à la fois mais pose de nouveaux problèmes d'ordonnancement.

dans les systèmes Evolutions

Fabien Rico (Univ. Claude Bernard Lyon 1) Cordonnancement States and States of the State 6 state 6 31 / 37

- · Les caches font que l'accès aux données n'est pas identique pour tous les processeurs.
- · Deux tâches échangeant des données sur des processeurs différents vont générer des défauts de caches.
- · Dans les modèles avec plusieurs processeurs, il y a des cas où chaque processeur à un banc de mémoire dédié (NUMA).
- · Un processeur ayant besoin d'avoir accès à une mémoire sur un autre banc doit faire appel à la MMU de l'autre processeur.

Si l'ordonnanceur ne tient pas compte de cela, le resultat ne sera pas efficace.

Par exemple, pour un hyperviseur, il est préférable que les tâches d'une même machine virtuelle soit ordonnancées sur le même processeur : celui qui dispose de sa mémoire

## Isolations/jails

Les systèmes permettent maintenant de regrouper des processus pour les gérer ensembles et les isoler. Par exemple, sous linux les cgroups permettent de :

- · limiter leur utiliation de ressources, arbitrer entre les différents groupes ;
- · stopper, sauvegarder et redémarrer des groupes;
- isoler les processus via des espaces de nommage :

Ordonnancement dans les systèmes Evolutions

- identifiant de processus (PID), ces processus ne voient que ceux du même groupe;
- $\triangleright$  interface réseaux, IPC : ils ne voient que les outils de communications affectés au groupes;
- $\blacktriangleright$  systèmes de fichiers : ils peuvent avoir leur propre point de montage;
- $\blacktriangleright$  utilisateurs;

Fabien Rico (Univ. Claude Bernard Lyon 1) Cordonnancement State Correspondent states of states  $\frac{1}{34}$  / 37

<sup>I</sup> . . .

# Virtualisation au niveau du système

L'isolation autorise à créer un système proche de la virtualisation :

Ordonnancement dans les systèmes Evolutions

· des systèmes quasi séparés;

en Rico (Univ. Claude Bernard Lyon 1)  $\vert$ 

- · mais qui partagent le même noyau ;
- $\bullet$  demandent beaucoup moins de ressources;
- · sous linux se sont les conteneurs, par exemple LXC, DOCKER.

#### Cela permet :

- d'isoler des applications ;
- $\bullet$  de faire cohabiter plusieurs versions d'une même librairie;
- · d'implémenter des microservices.

## Conclusion

- Le but de l'ordonnancement est de choisir la tâche qui va s'exécuter.
- · Un mauvais ordonnancement peut être catastrophique.

Conclusion

- Sur les systèmes simples :
	- Souvent basé sur une priorité qui évolue au cours du temps.

Fabien Rico (Univ. Claude Bernard Lyon 1) Ordonnancement s´eance 6 36 / 37

- $\triangleright$  2 classes de processus : système (RT) et utilisateur.
- $\blacktriangleright$  Utilisation du Round Robin
- · Système plus complexes :
	- $\blacktriangleright$  Temps réel (besoin de garantie)
	- $\blacktriangleright$  Automatisme (contraintes)

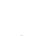

# À retenir

· Différence entre préemptif et colaboratif

**Conclusion** 

- Algorithme d'ordonnancement
	- $\blacktriangleright$  FIFO
	- $\blacktriangleright$  Round Robin
	- $\blacktriangleright$  Priorité
- · Évolution de la priorité dans le temps
- · Inversion de priorité

 $\bigcirc$ 

Fabien Rico (Univ. Claude Bernard Lyon 1) Ordonnancement s´eance 6 37 / 37